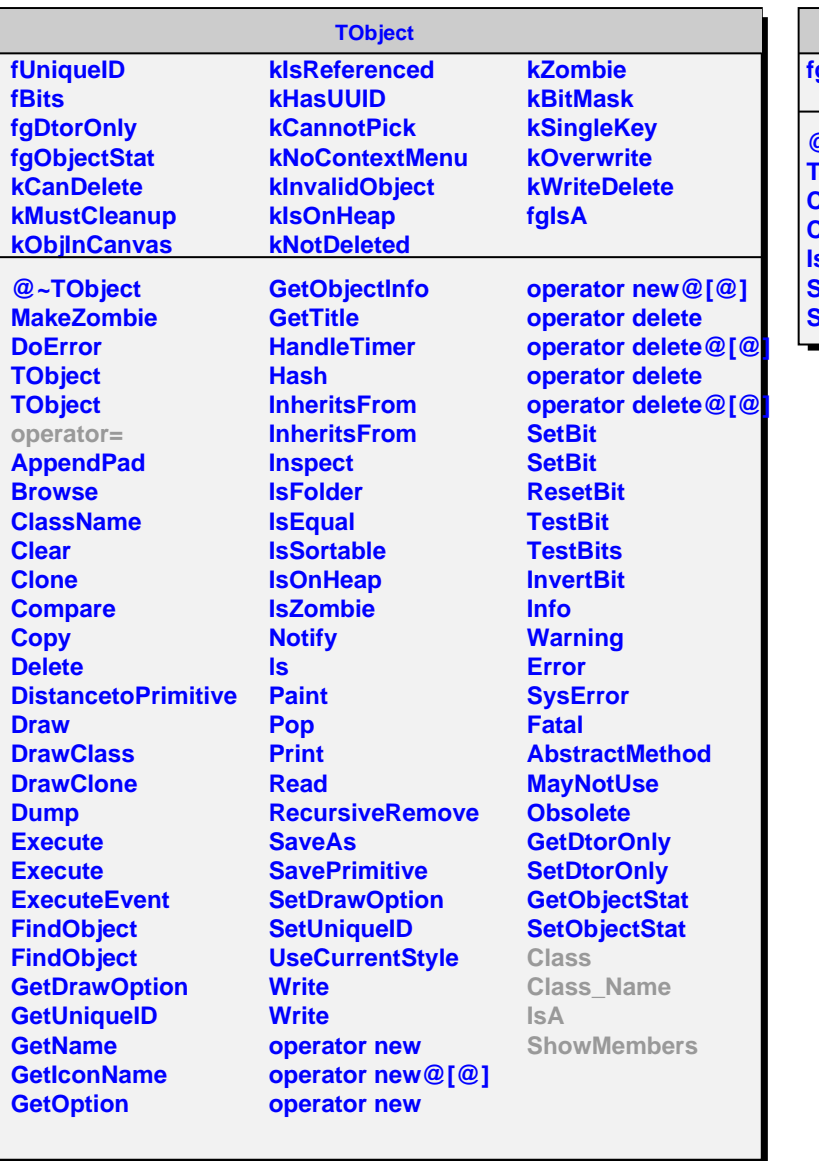

## **AliTransform**

**fgIsA @~AliTransform Transform Class Class\_Name IsA ShowMembers Streamer**